# $V4K$  Ultra High Definition-USB-Dokumentenkamera **Schnellstart-Anleitung**

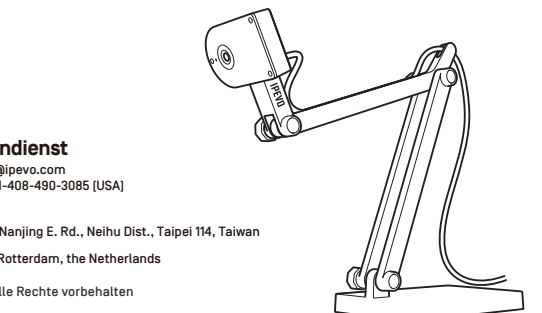

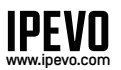

**Kundendienst** Email: [cs@ipevo.com](mailto:cs@ipevo.com)  Telefon: +1-408-490-3085 (USA)

Hersteller: IPEVO Corp. Adresse: 1F, No. 348, Section 6, Nanjing E. Rd., Neihu Dist., Taipei 114, Taiwan Importeur: IPEVO B.V. Adresse: Beursplein 37, 3011AA Rotterdam, the Netherlands

Copyright© 2022 IPEVO Corp. Alle Rechte vorbehalten

### **Grundinformation**

Die V4K Ultra High Definition-USB-Dokumentenkamera erfasst verschiedene Objekte, beispielsweise Dokumente in Standardgröße (A4/US Letter), dreidimensionale Objekte, Geräte wie Smartphones und Apple iPad und sogar Dokumente in A3 und größeren Formaten, und überträgt Live-Videos als hochauflösende Streams an Ihren Computer.

#### **Softwarekompatibilität**

Die V4K ist mit verschiedenen Softwareprogrammen kompatibel. Diese müssen lediglich die V4K als Videoquelle erkennen, bei der es sich um eine herkömmliche UVC-Kamera handelt. Wir empfehlen die Verwendung mit unserer IPEVO Visualizer-Software. Sie können IPEVO Visualizer unter dem folgenden Link herunterladen: **<https://global.ipevo.com/de/software/visualizer#download>**

## **Überblick über Ihre V4K**

V4K besteht aus drei Teilen: einer 8-Megapixel-Kamera, einem flexiblen Halterung mit mehreren Gelenken und einer beschwerten Basis.

- •**Kamera:** 8-Megapixel-Kamera. Die Kamera lässt sich für eine benutzerdefinierte Ausrichtung drehen.
- •**Halterung mit mehreren Gelenken**
- - Schnelle und einfache Anpassung von Höhe und Position zum Erfassen Ihrer Objekte.
- Lose Gelenke können durch Drehen der Schrauben an den Verbindungen mit einer Münze festgezogen werden.
- •**Beschwerte Basis:** Bildet eine stabile Basis für die V4K.

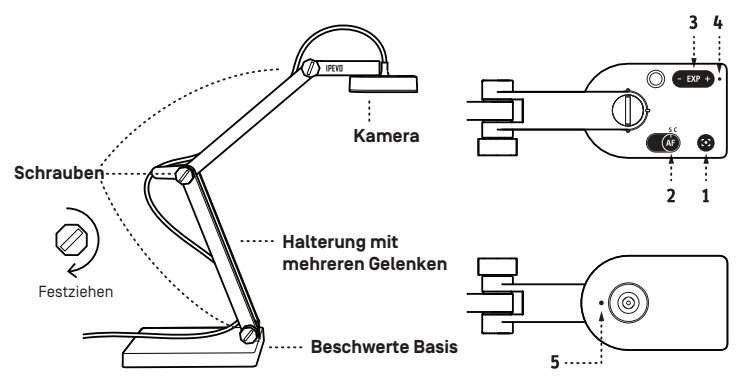

- **1. Fokus-Taste:** Richtet den Fokus auf das Objekt aus.
- **2. Schalter für automatischen Fokus:** Verwenden Sie den Einzelfokus (S = Single) für statische Objekte oder den kontinuierlichen Fokus (C = Continuous) für bewegliche Objekte.
- **3. Belichtungsregler:** Ermöglicht die Anpassung der Belichtung.
- **4. LED-Anzeige:** Leuchtet weiß, wenn die V4K in Benutzung ist und ein Bild überträgt.
- **5. Mikrofon:** Wird eingeschaltet, wenn die V4K in Benutzung ist. Sie können das Mikrofon als Audiogerät für Videoaufnahmen verwenden.

#### **Das Produkt nicht an folgenden Orten verwenden/lagern:**

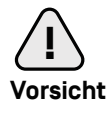

- ・In der Nähe von Wärmequellen
- **!** ・In der Nähe von Dampf oder Fettdunst
- ・An Orten mit hoher Luftfeuchtigkeit
- ・An sandigen oder staubigen Orten